# Data Structures in Java

#### Session 7 Instructor: Bert Huang http://www1.cs.columbia.edu/~bert/courses/3134

#### Announcements

- Homework 2 released on website
	- Due Oct.  $6<sup>th</sup>$  at 5:40 PM (7 days)
- Homework 1 solutions posted
- Post homework to Shared Files, Homework #2

#### Review

- Review of **scope**
- Stack applications examples
- Stack implementation (easy)
- Queue ADT definition and implementation

# Today's Plan

- Lists, Stacks, Queues in Linux
- Introduction to Trees
	- Definitions
	- Tree Traversal Algorithms
- Binary Trees

# Lists, Stacks, Queues in Linux

- Linux:
	- processes stored in Linked List
	- FIFO scheduler schedules jobs using queue
	- function calls push memory onto stack

#### Drawbacks of Lists

- So far, the ADT's we've examined have been linear
- $O(N)$  for simple operations
- Can we do better?
	- Recall binary search: log N for find :-)
	- But list must be sorted. N log N to sort :-(

#### **Trees**

- Extension of Linked List structure:
	- Each node connects to multiple nodes
- Example usages include file systems, Java class hierarchies
- Fast searchable collections

# Tree Terminology

- Just like Linked Lists, **Trees** are collections of **nodes**
- Conceptualize trees upside down (like family trees)
	- the top node is the **root**
	- nodes are connected by **edges**
	- edges define **parent** and **child** nodes
	- nodes with no children are called **leaves**

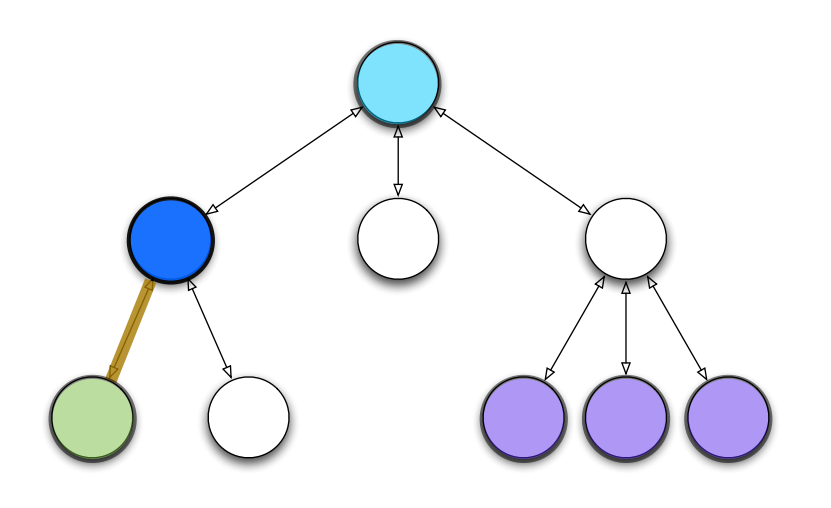

# More Tree Terminology

- Nodes that share the same parent are **siblings**
- <sup>A</sup>**path** is a sequence of nodes such that the next node in the sequence is a child of the previous

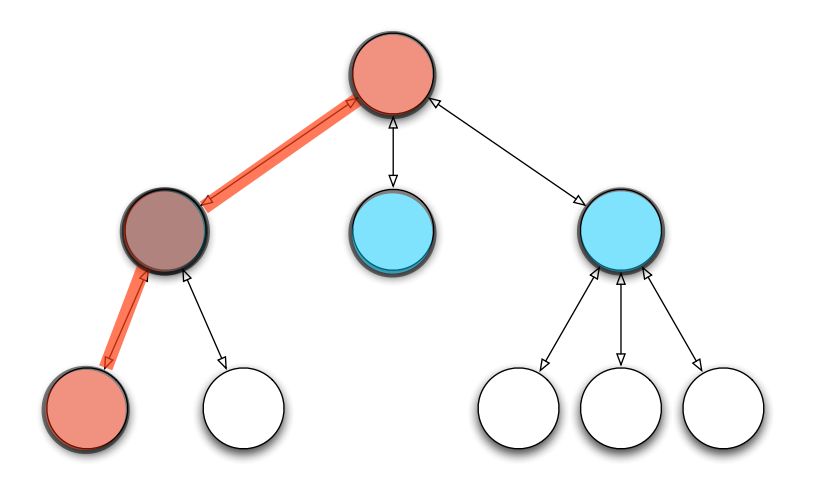

# More Tree Terminology

- a node's **depth** is the length of the path from root
- the **height** of a tree is the maximum depth
- if a path exists between two nodes, one is an **ancestor** and the other is a **descendant**

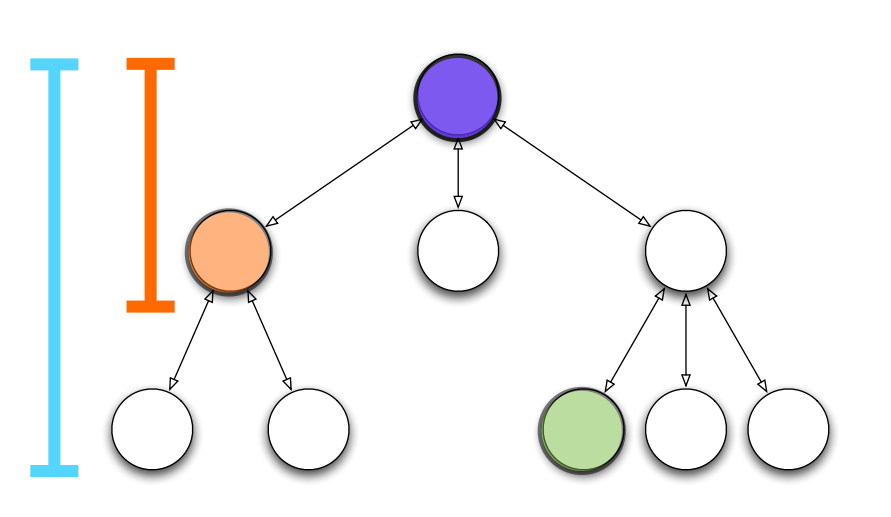

### Tree Implementation

- Many possible implementations
- One approach: each node stores a list of children

```
• public class TreeNode<T> {
     T Data;
     Collection<TreeNode<T>> myChildren;
}
```
#### Tree Traversals

- Suppose we want to print all nodes in a tree
- What order should we visit the nodes?
	- **• Preorder**  read the parent before its children
	- **• Postorder**  read the parent after its children

### Preorder vs. Postorder

// parent before children preorder(node x) print(x) for child : myChildren preorder(child)

 $\bullet$  // parent after children postorder(node x) for child : myChildren postorder(child) print(x)

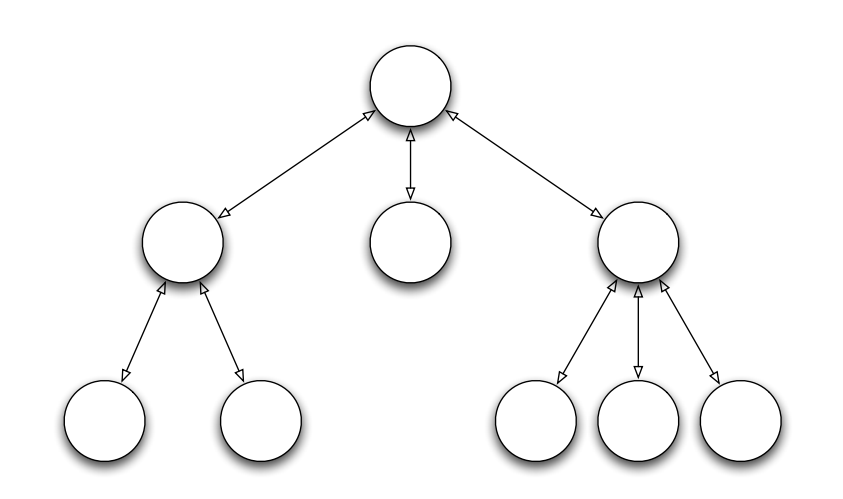

# Binary Trees

- Nodes can only have two children:
	- left child and right child
- Simplifies implementation and logic

```
• public class BinaryNode<T> {
       T element;
       BinaryNode<T> left;
       BinaryNode<T> right;
  }
```
• Provides new **inorder** traversal

#### Inorder Traversal

- Read left child, then parent, then right child
- Essentially scans *whole* tree from left to right
- inorder(node x) inorder(x.left) print(x) inorder(x.right)

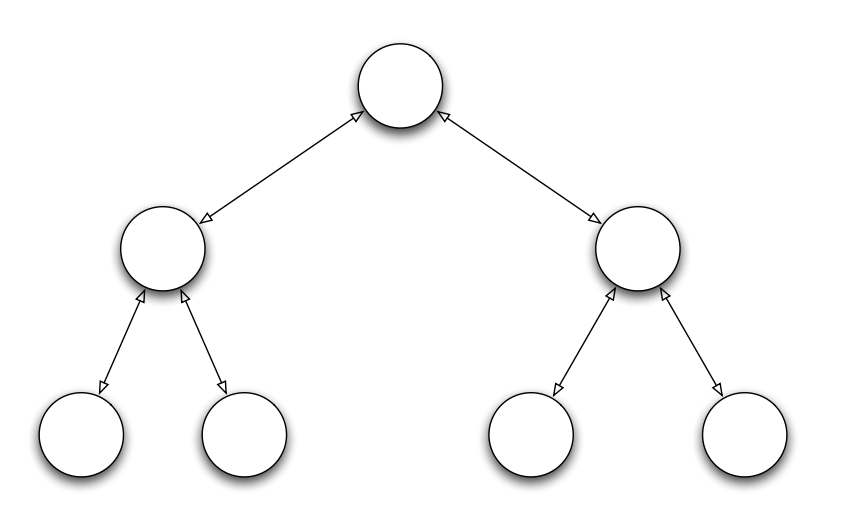

# Binary Tree Properties

- A binary tree is **full** if each node has 2 or 0 children
- A binary tree is **perfect** if it is full and each leaf is at the same depth
	- That depth is O(log N)

#### Expression Trees

\*

z

/

300

+

 $\mathsf{x}$   $\lambda$ 

- Expression Trees are yet another way to store mathematical expressions
	- $((x + y) * z)/300$
- Note that the main mathematical operators have 2 operands each
- Inorder traversal reads back infix notation
- Postorder traversal reads postfix notation

#### Decision Trees

- It is often useful to design decision trees
- Left/right child represents yes/no answers to questions

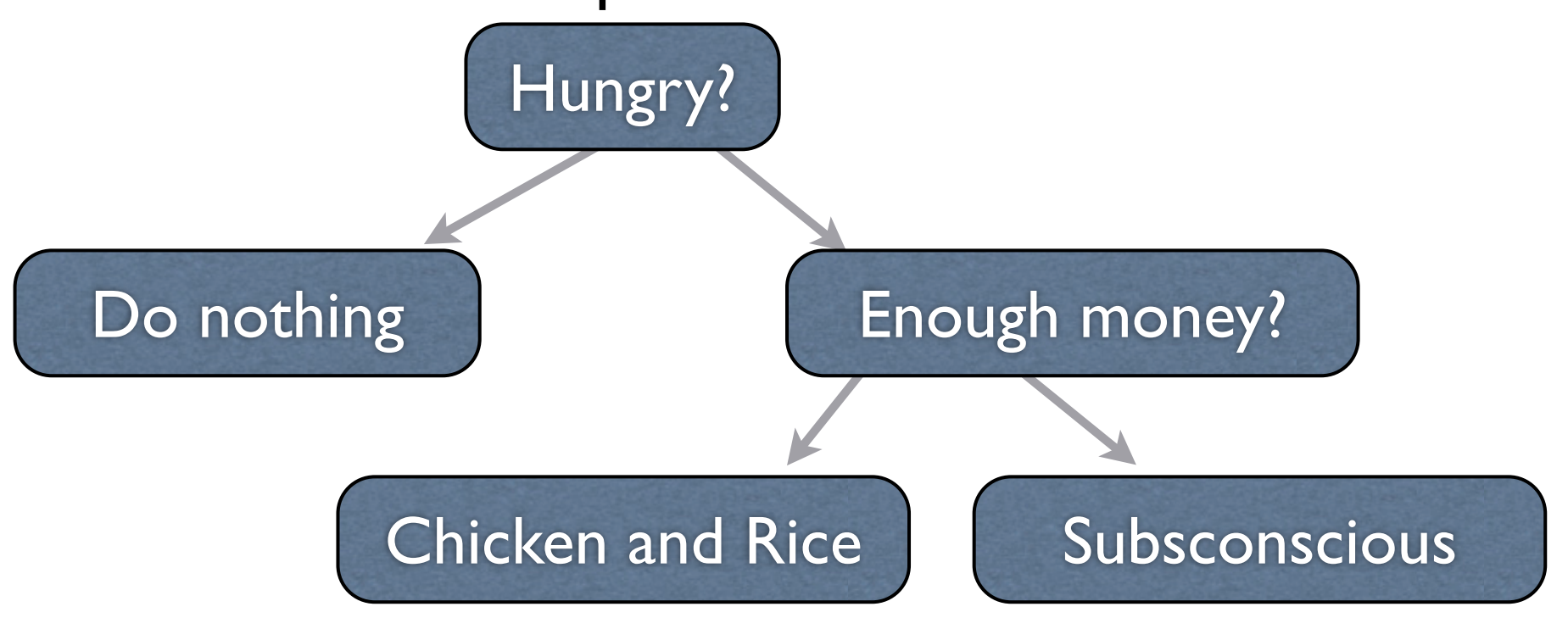

# Reading

- This class: Weiss 4.1-4.2
- Next class: Weiss 4.3